# **django-nomad-base-accounts Documentation**

*Release 2.3.5*

**Hector Garcia**

April 12, 2015

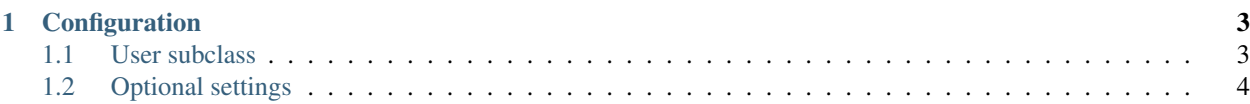

Contents:

## **Configuration**

<span id="page-6-0"></span>Add base\_accounts to your INSTALLED\_APPS:

```
INSTALLED_APPS = (
    ...
    'base_accounts',
    ...
)
```
Add also to your urls.py:

```
url(r'^accounts/', include('accounts.auth_urls'))
```
## <span id="page-6-1"></span>**1.1 User subclass**

Class BaseUser, which subclasses django.contrib.auth.models.AbstractUser, is itself abstract. Therefore, you must subclass BaseUser from another class of yours. This allows you to add extra funtionality, include mixins, override methods, or any other stuff you need. For example, we usually create an accounts app inside our project, and from a models.py:

```
from django.db import models
from base_accounts.models import BaseUser
```

```
class User(BaseUser):
   pass
```
Do not forget to include your new app into your INSTALLED\_APPS:

```
INSTALLED_APPS = (
    ...
    'base_accounts',
    'accounts',
    ...
```
)

Now tell your project that this will be your auth model, and include the backend for authentication:

```
AUTH_USER_MODEL = 'accounts.User'
AUTHENTICATION_BACKENDS = (
    ...
    'accounts.auth_backend.EmailBackend',
    'django.contrib.auth.backends.ModelBackend',
)
```
Finally, you must sync your database with your new model. If you use south:

python manage.py schemamigration accounts --initial python manage.py migrate accounts

# <span id="page-7-0"></span>**1.2 Optional settings**

#### **1.2.1 BASE\_ACCOUNTS\_SIGNUP\_REDIRECT\_URL**

• default: settings.LOGIN\_REDIRECT\_URL (if not set, '/accounts/profile/' in Django by default)

#### **1.2.2 BASE\_ACCOUNTS\_LOGIN\_REDIRECT\_URL**

• default: settings.LOGIN\_REDIRECT\_URL (if not set, '/accounts/profile/' in Django by default)

#### **1.2.3 BASE\_ACCOUNTS\_POST\_LOGIN\_REDIRECT\_URL**

• default: settings.LOGIN\_REDIRECT\_URL (if not set, '/accounts/profile/' in Django by default)

#### **1.2.4 BASE\_ACCOUNTS\_LOGOUT\_REDIRECT\_URL**

• default: settings.LOGOUT\_URL (if not set, '/accounts/logout/' in Django by default)

#### **1.2.5 BASE\_ACCOUNTS\_UPDATE\_EMAIL\_REDIRECT\_URL**

• default: Reverse of settings\_update\_email view

#### **1.2.6 BASE\_ACCOUNTS\_UPDATE\_EMAIL\_ERROR\_REDIRECT\_URL**

• default: Reverse of settings\_update\_email view

#### **1.2.7 BASE\_ACCOUNTS\_UPDATE\_PASSWORD\_REDIRECT\_URL**

• default: Reverse of settings\_update\_password view

#### **1.2.8 BASE\_ACCOUNTS\_UPDATE\_PASSWORD\_ERROR\_REDIRECT\_URL**

• default: Reverse of settings\_update\_password view

#### **1.2.9 BASE\_ACCOUNTS\_CONFIRM\_EMAIL\_REDIRECT\_URL**

• default: '/'